# **SQL performance tutorial**

Roan Kattouw Berlin Hackathon 2012

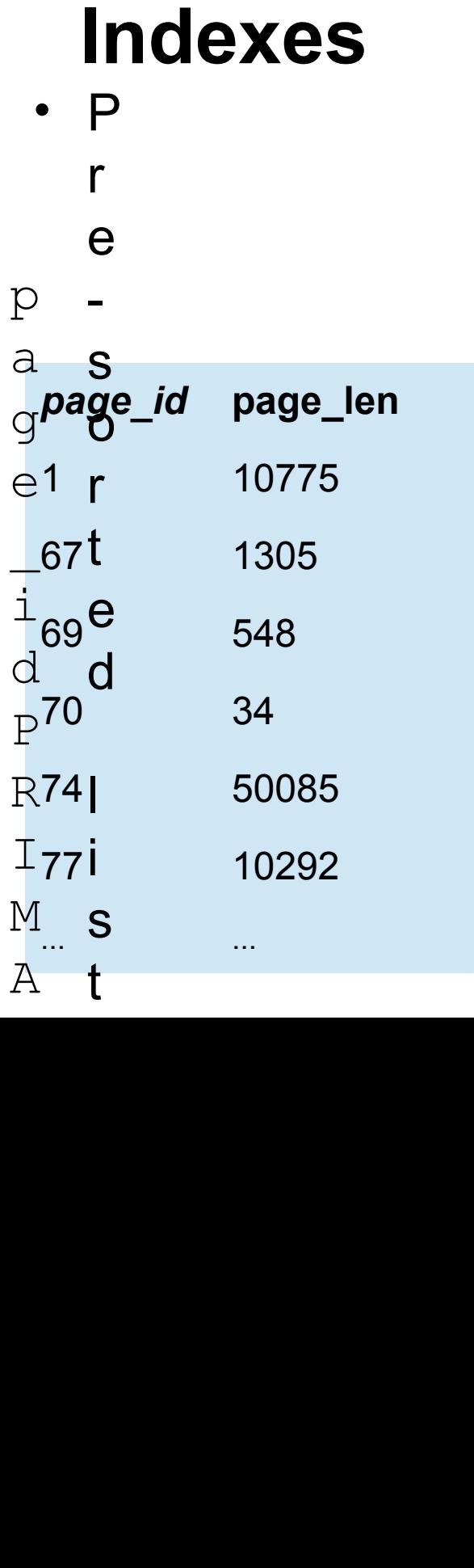

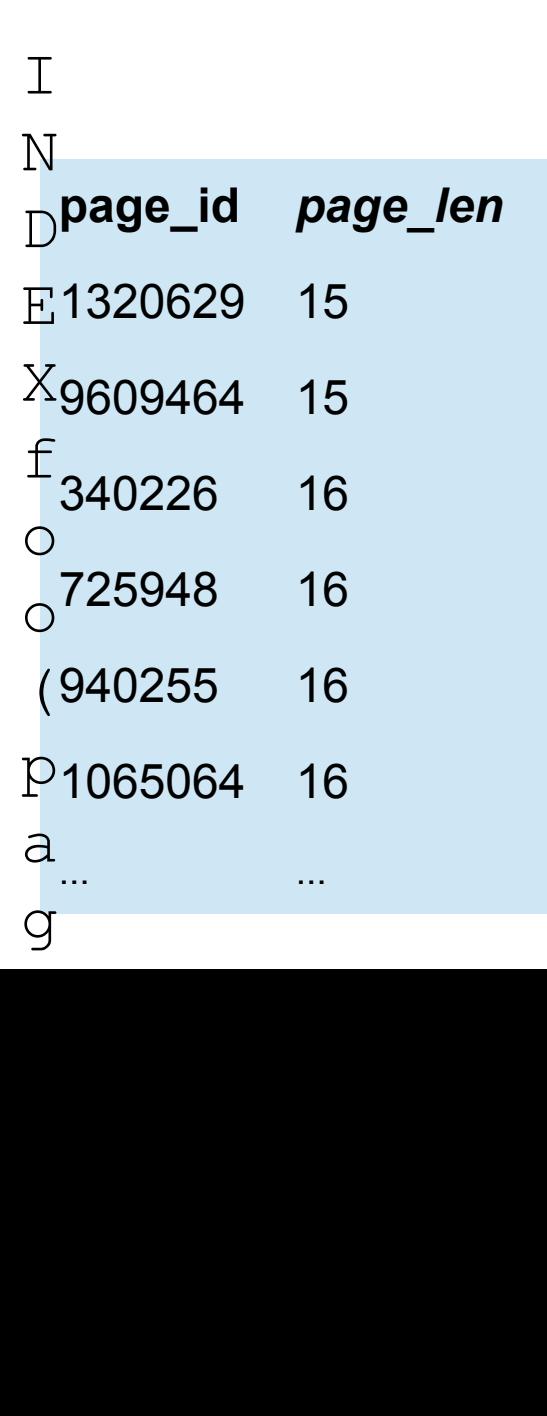

S E L E  $\mathcal{C}$ 

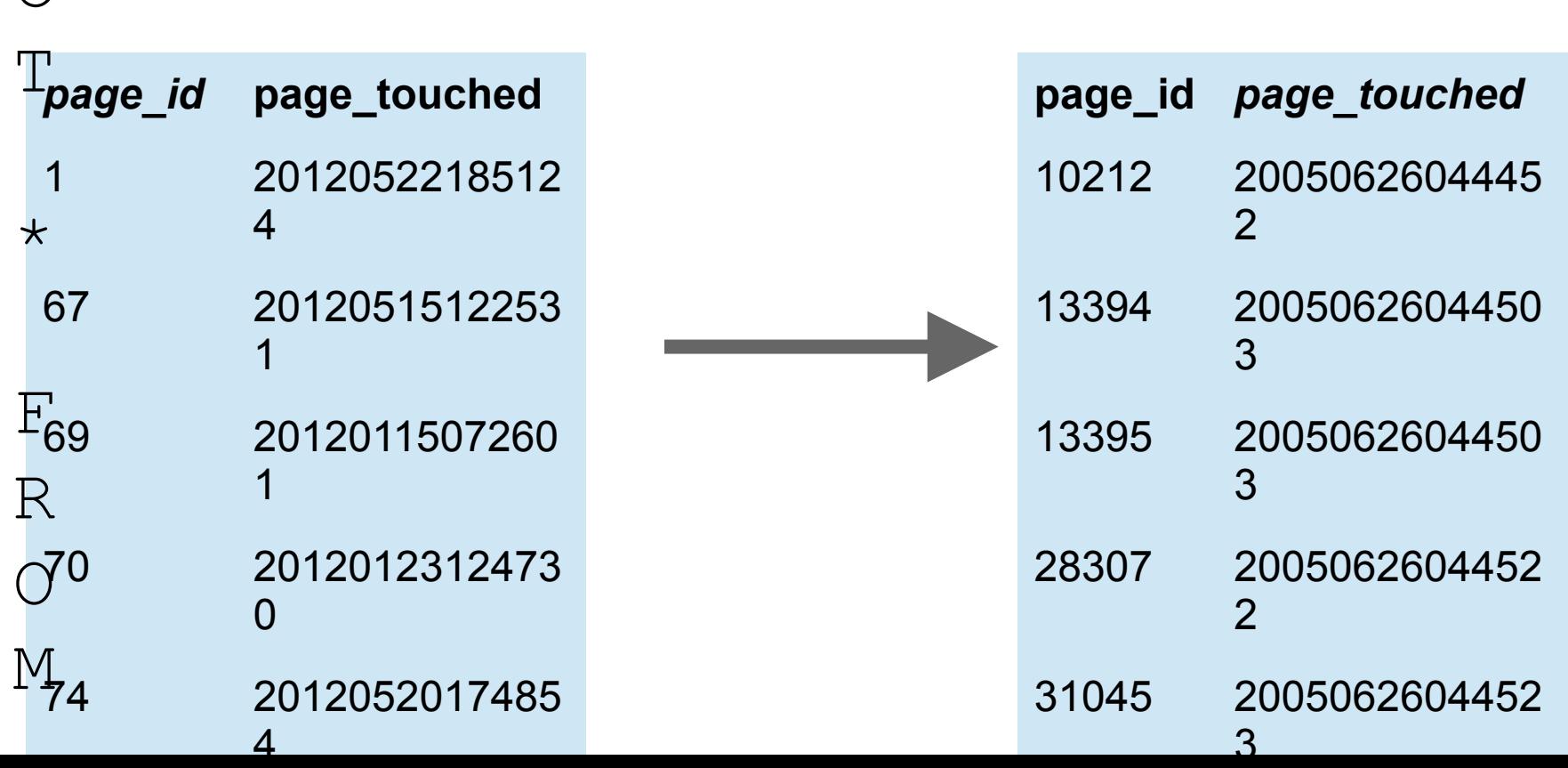

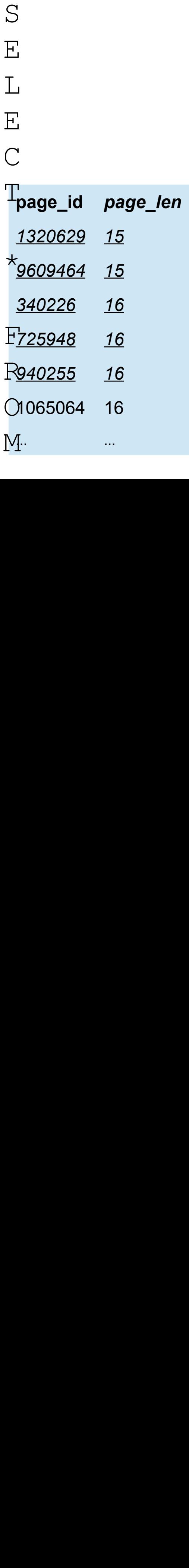

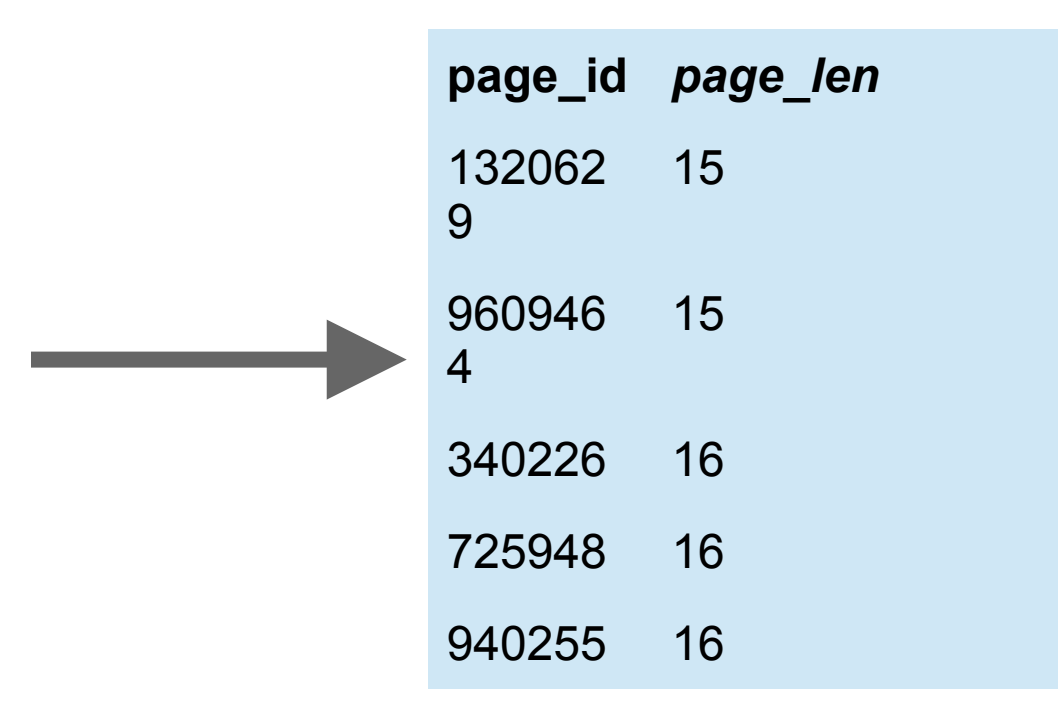

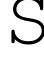

- $\mathbf{E}% _{0}$
- $\frac{1}{2}$

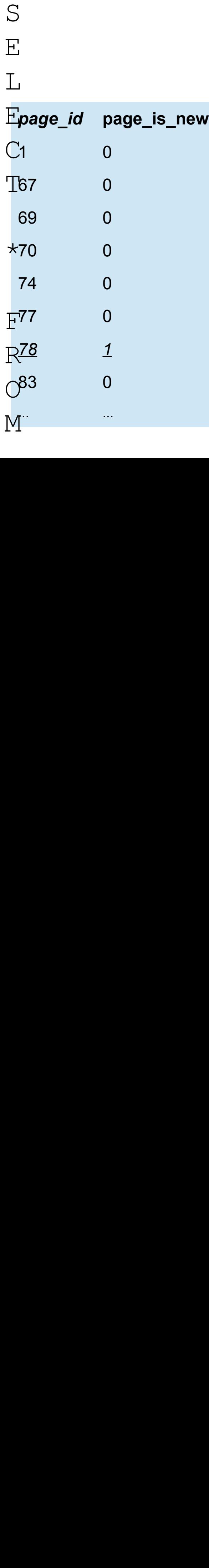

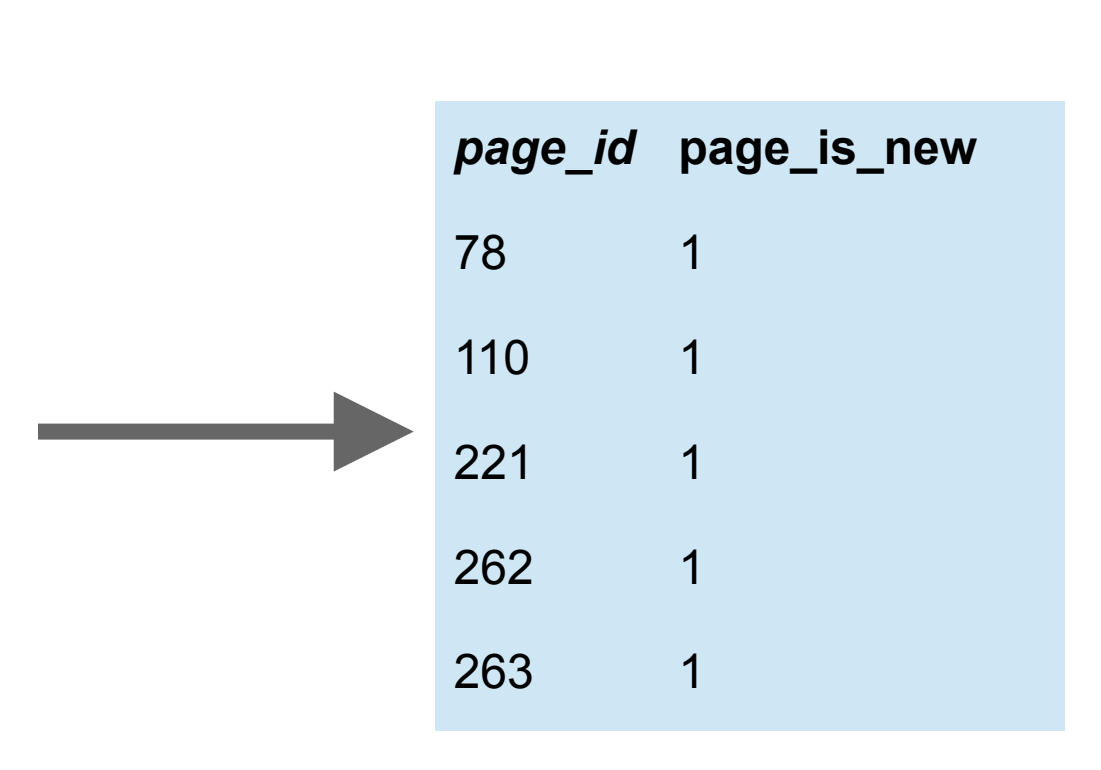

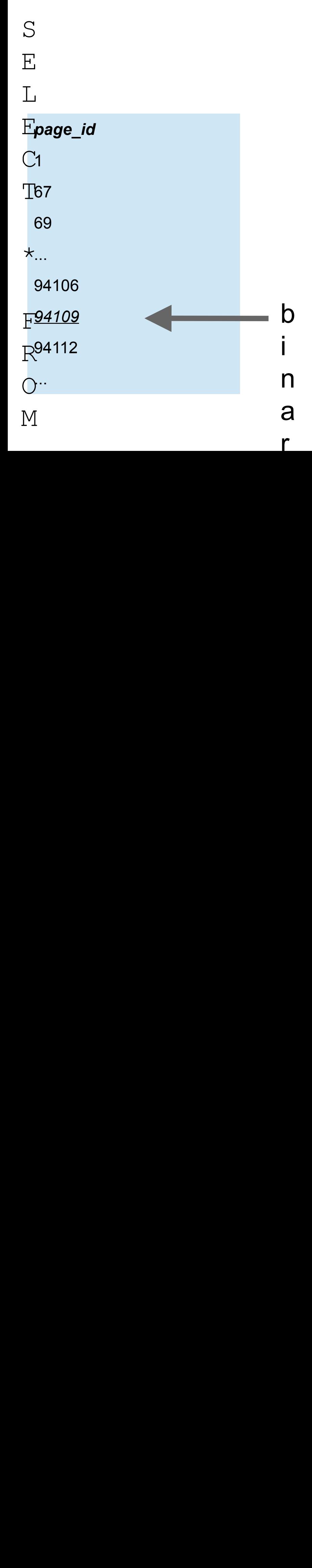

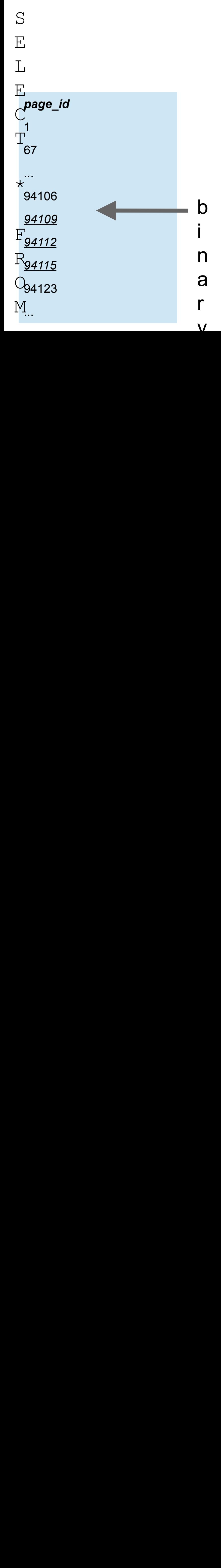

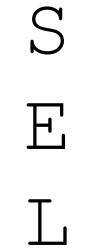

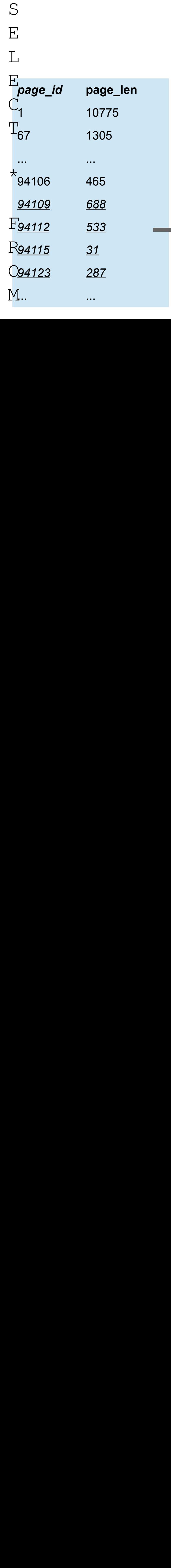

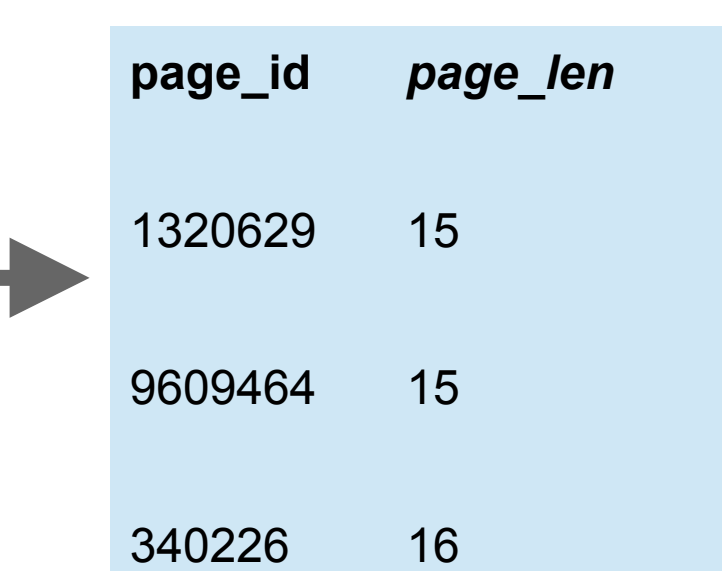

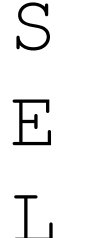

... C

#### $\overline{\mathrm{E}}$ *img\_name*

TFlag\_of\_Břežany.jpeg

*Flag\_of\_CANU.svg*

*Flag\_of\_CARICOM.svg* \*

*Flag\_of\_CEFTA.svg*

F<sup>Flag\_of\_CELAC.png</sup>

#### *img\_name*

Flag\_of\_CANU.svg

Flag\_of\_CARICOM.svg

Flag\_of\_CEFTA.svg

 $\bigcap$ M

... R

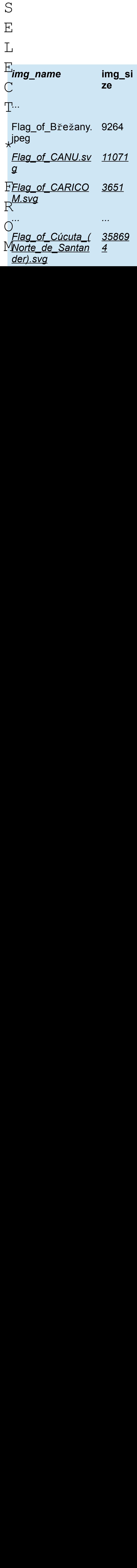

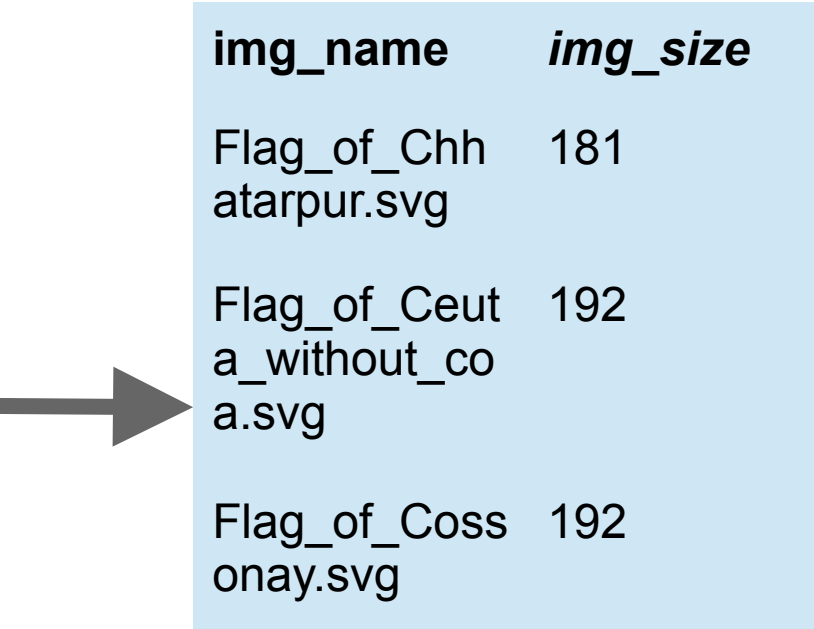

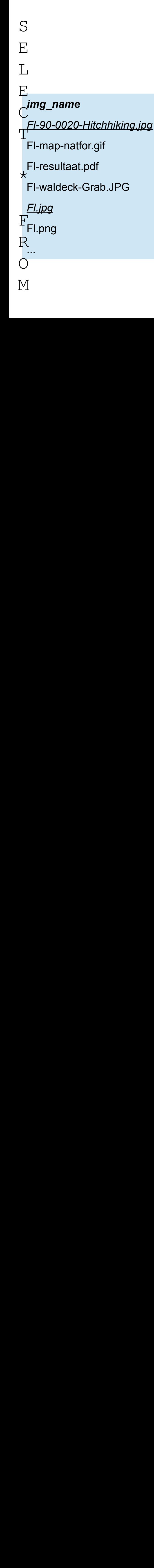

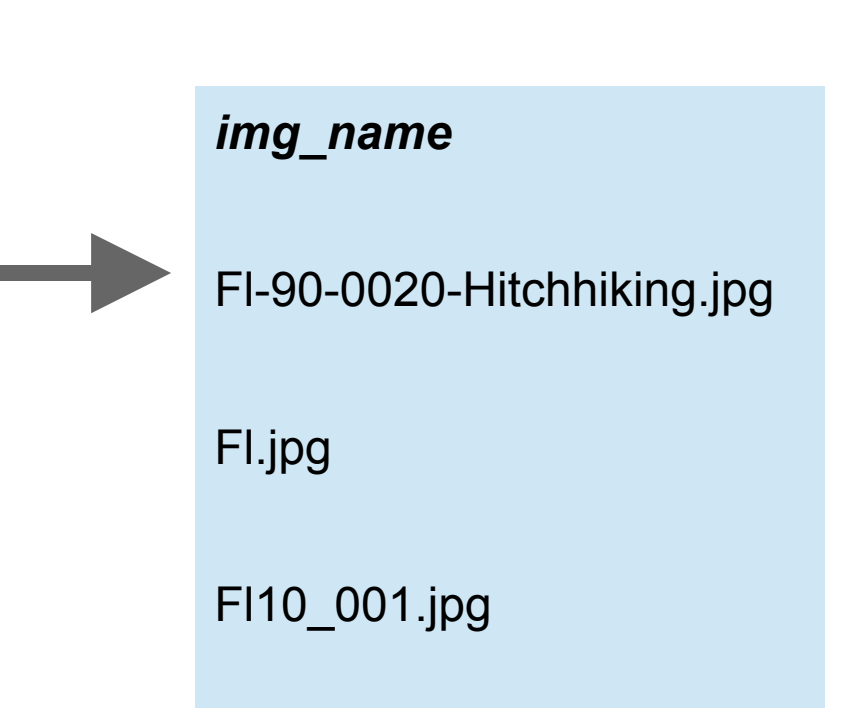

### **Index on two fields**

### Works just like a phone book

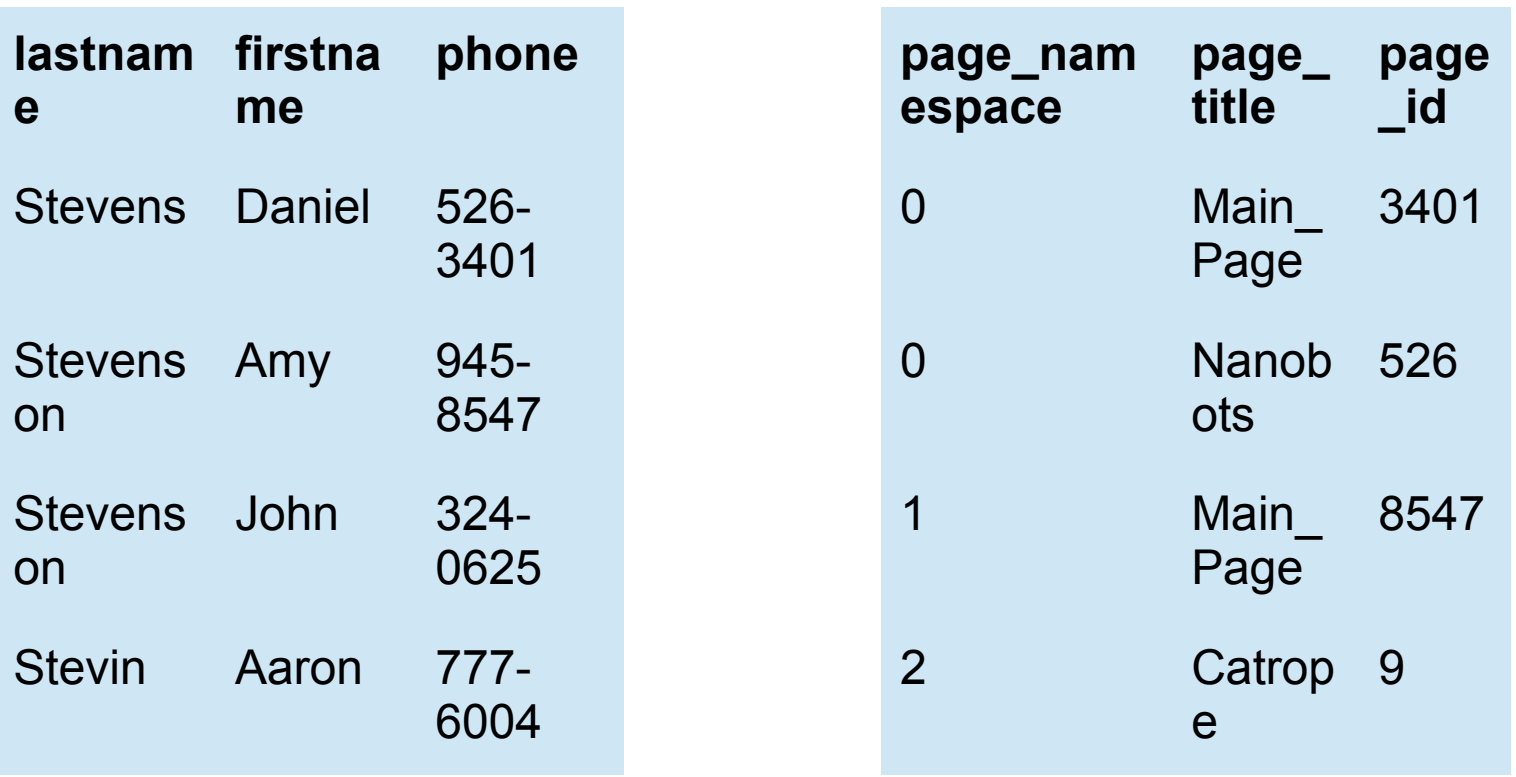

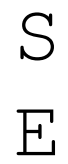

 $\overline{L}$ 

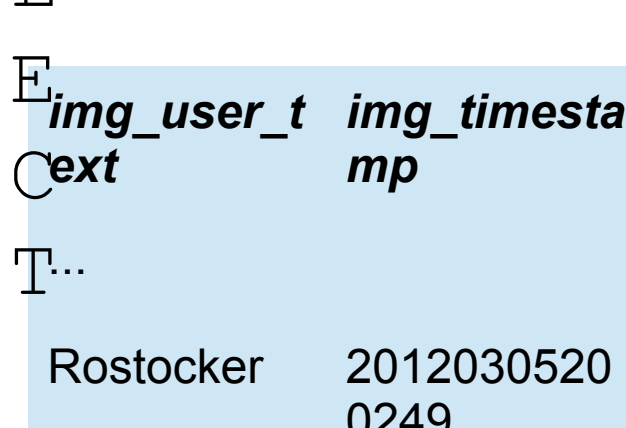

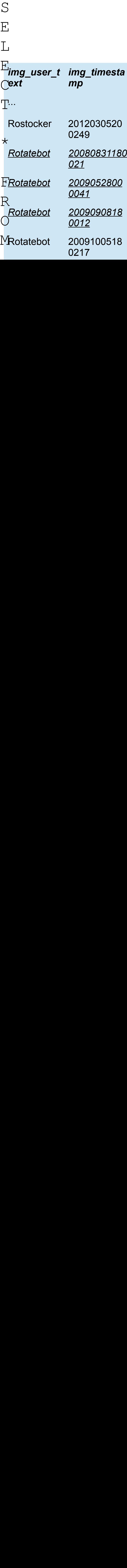

*mp*

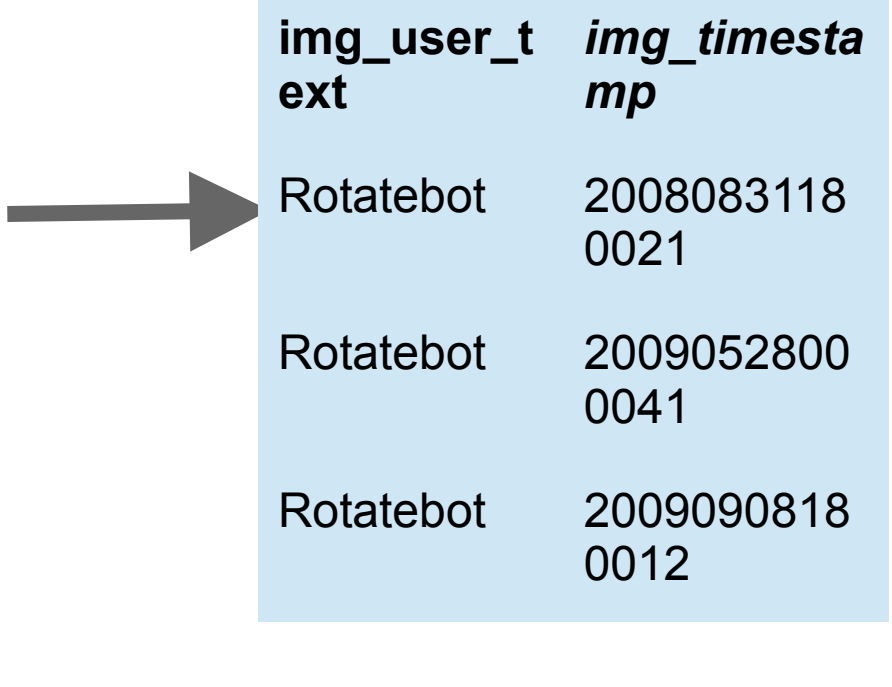

 $S$ 

 $\frac{E}{L}$ 

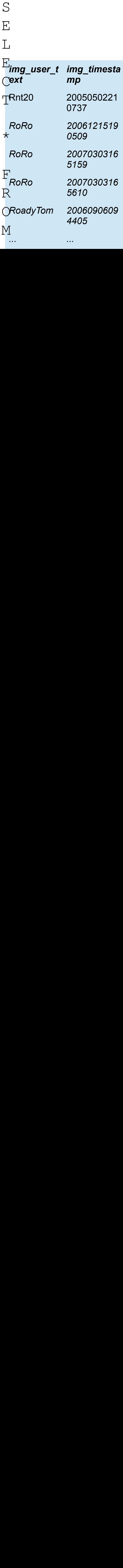

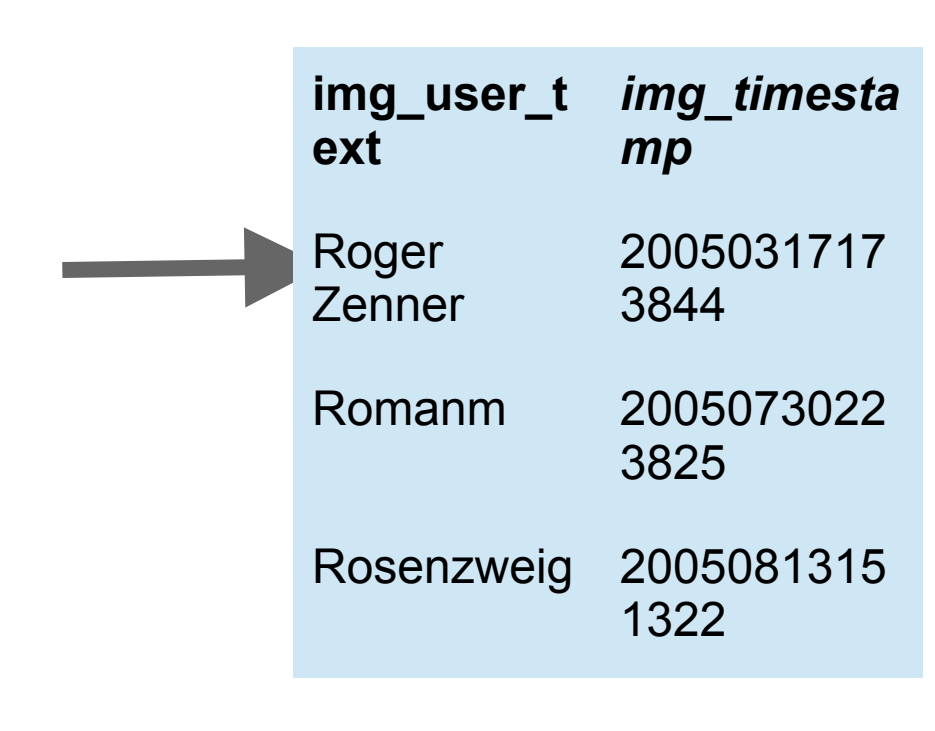

 $\mathbf{E}% _{0}$ 

 $\mathbf{L}$ 

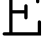

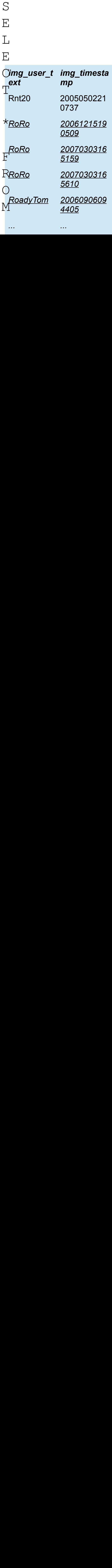

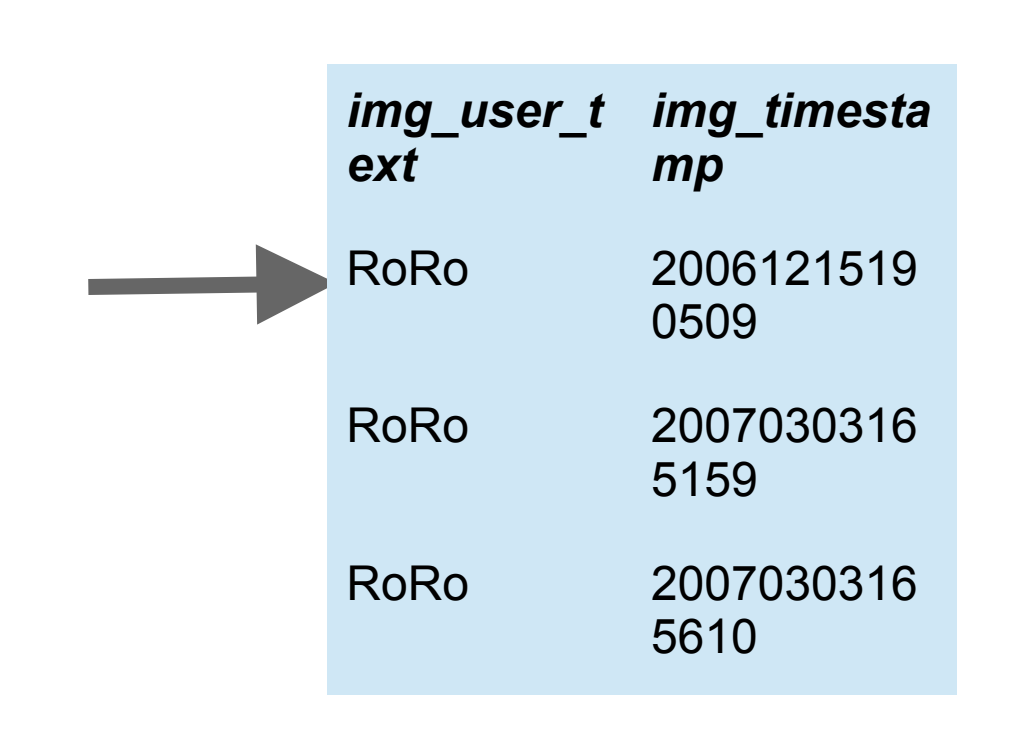

### **LIMIT yourself**

- Limit number of rows returned (LIMIT)
- Limit number of rows *scanned* (harder)

### **DON'T**

- Run unindexed queries
	- o WHERE on rarely false conditions usually OK
	- o Unindexed ORDER BY (*filesort*) **never OK**
- ORDER BY expression --> filesort == bad
- Page with OFFSET (or LIMIT 50,50)
	- LIMIT 10 OFFSET 5000 scans 5010 rows
	- $\circ$  Use WHERE foo id  $\ge$  12345 instead
- Use COUNT(), SUM(), GROUP BY, etc
	- No limit on rows scanned
	- o MAX()/MIN() of indexed field on entire table is OK

## **DO**

- Think about how the DB will run your query
- Add indexes where needed
- Batch queries (when it makes sense)
- In some cases, denormalize for performance
	- o Add information duplicated from other tables
	- Summary tables, counter tables, cache tables, etc.

### **ContributionScores query**

(

**SELECT** user\_id, user\_name, user\_real\_name, page\_count, rev\_count, page\_count+**SQRT**(rev\_count-page\_count)\*2 **AS** wiki\_rank**FROM** `bw\_user` u**JOIN** (

 **SELECT** rev\_user, **COUNT**(**DISTINCT** rev\_page) **AS** page\_count, **COUNT**(rev\_id) **AS** rev\_count **FROM** `bw\_revision` **WHERE** rev\_user **NOT IN** (**SELECT** ug\_user **FROM** `bw\_user\_groups` **WHERE** ug\_group='bot') **GROUP BY** rev\_user **ORDER BY** page\_count **DESC LIMIT** 50 ) **UNION** ( **SELECT** rev\_user, **COUNT**(**DISTINCT** rev\_page) **AS** page\_count, **COUNT**(rev\_id) **AS** rev\_count **FROM** `bw\_revision` **WHERE** rev\_user **NOT IN** (**SELECT** ug\_user **FROM** `bw\_user\_groups` **WHERE** ug\_group='bot') **GROUP BY** rev\_user **ORDER BY** rev\_count **DESC LIMIT** 50 )) s **ON** (user\_id=rev\_user) **ORDER BY** wiki\_rank **DESC LIMIT** 50;